## الفَنة/המחלקה Math

<mark>מסתמך על "מעבדה תחילה" לד"ר תמר פז</mark>

مهمة 1:

- أ بلغة Java يوجد عدة فئات جاهزة. احدى هده الفئات هي فئة Math.
	- افتحو ا فئة جدبدة و اكتبو ا الفئة التالية:

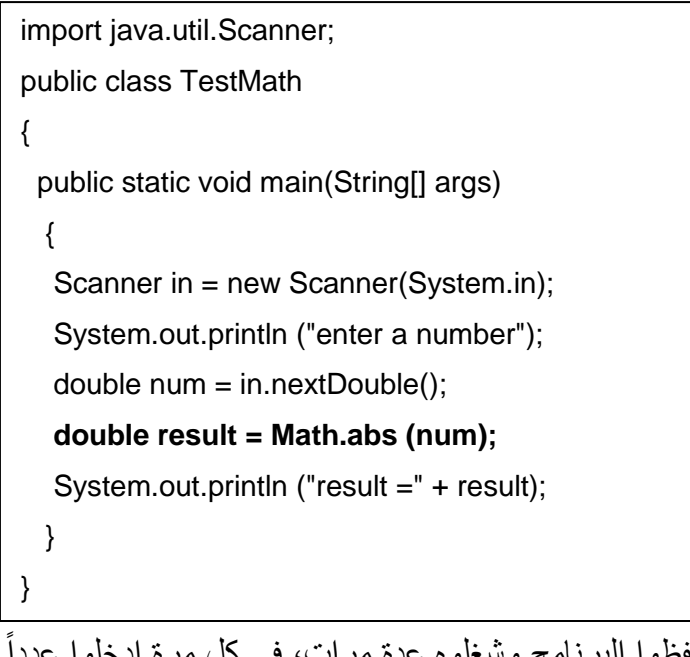

• احفظوا البرنامج وشغلوه عدة مرات، في كل مرة ادخلوا عدداً مختلفاً. افحصوا ابضياً اعداداً سالبة.

> معنى الامر : ,Math هو تشغيل الدالة abs من الفئة Math.. الدالة abs تستقبل عدداً وتُرجع

ب غيروا نوع المتغير num الدي تستقبله الدالة لعدد صحيح -int ، وايضاً امر الاستقبال ونوع المعطيات التي تُرجعها الدالة-result.

شغلوا الدالة واكملوا: القيمة التي تُرجعها الدالة abs دائماً:

## **مهمة :2**

بالجدول التالي تظهر دوال رياضية اخرى .

لفحص وظيفة كل دالة:

أ. قوموا بتغيير المعطيات حسب الجدول.

ب. قوموا بتغيير السطر : **;(num (abs.Math = result**

**مثالً لتشغيل الدالة sqrt يجب كتابة ;(num (sqrt.Math**

انتبهوا قسم من الدوال تستقبل قيمتين. حتى نستطيع فحصهما يجب استقبال عددان وبعدها اعطاء الدالة قيمتين.

## **result = Math.max(num1 , num2); :ًمثال**

ج. شغلوا الدالة عدة مرات واكملوا الجدول.

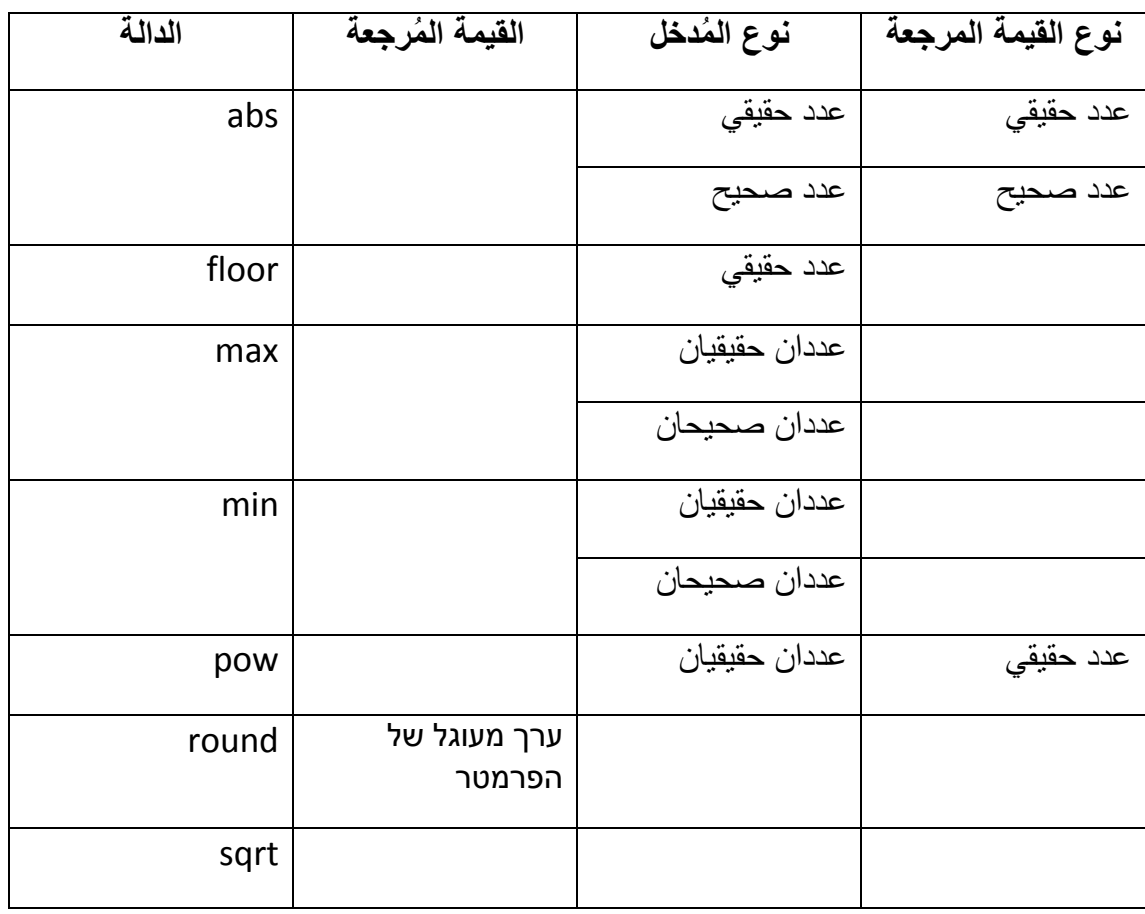